## SECOND YEAR HIGHER SECONDARY EXAMINATION – 2022 SAMPLE QUESTION PAPER Part – III Time : 2 Hours<br>COMPUTER SCIENCE Cool-off time : 15 Minutes Cool-off time : 15 Minutes Maximum : 60 Scores

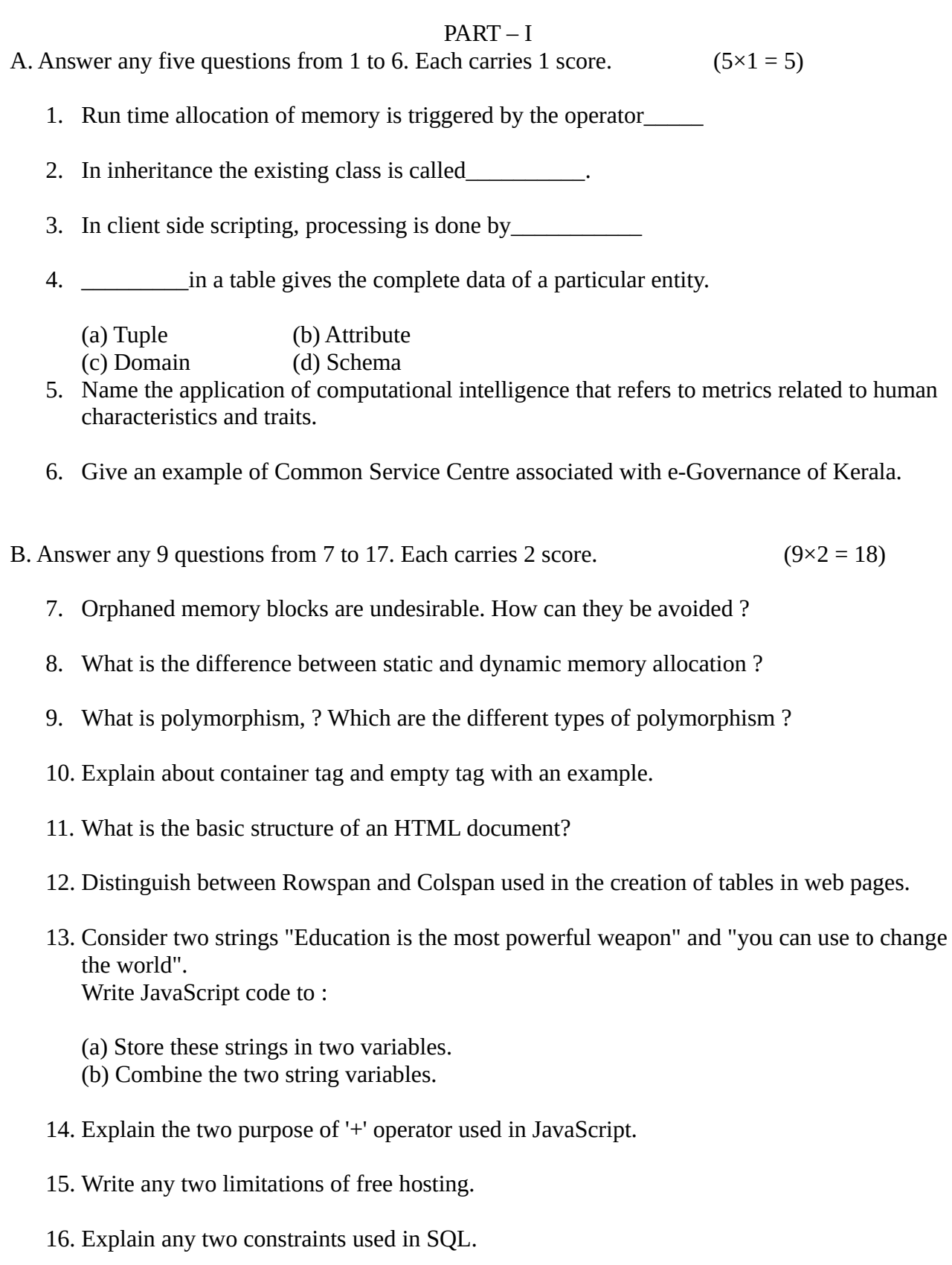

17. What is cyberspace? How cyberspace has influenced our life?

A. Answer any five questions from 1 to 6. Each carries 1 score.  $(5\times1 = 5)$ 

- $1.$  മെമ്മറിയുടെ റൺ ടൈം അലോക്കേഷൻ പ്രവർത്തനക്ഷമമാക്കിയത്  $\_\_\_\_$  operator ആണ്.
- 2. ഇൻമെറിറ്റൻസ് ഇൽ നിലവിലുള്ള ക്ലോസിനെ\_\_\_\_\_\_\_\_\_\_ എന്ന് വിളിക്കുന്നു.

3. ക്ലയന്റ് സൈഡ് സ്ക്രിപ്റ്റിംഗിൽ, പ്രോസസ്സിംഗ് മെ1യ്യുന്നത് \_\_\_\_\_\_\_\_\_\_\_\_ ആണ്.

4. ഒരു പട്ടികയിലെ \_\_\_\_\_\_\_\_\_\_ ഒരു പ്രത്യേക എന്റിറ്റിയുടെ പൂർണ്ണമായ ഡാറ്റ നൽകന്ന<mark>ു</mark>. (a) Tuple (b) Attribute (c) Domain (d) Schema

- 5. മാനഷിക സ്വഭാവങ്ങളോടും സ്വഭാവവിശേഷങ്ങളോടും ബന്ധപ്പെട്ട അളവുകോലുകളെ സൂചിപ്പിക്കന്ന കമ്പ്യൂട്ടേഷണൽ ഇന്റലിജൻസിന്റെ പ്രയോഗത്തിന് പേര് നൽകുക.
- 6. കേരളത്തിന്റെ ഇ-ഗവേണൻസുമായി ബന്ധപ്പെട്ട പൊഇ സേവന കേന്ദ്രത്തിന്റെ ഒരു ഉദാഹരണം നൽകുക.
- B. Answer any 9 questions from 7 to 17. Each carries 2 score.  $(9\times2 = 18)$ 
	- 7. അനാഥമായ മെമ്മറി ബ്ലോക്കകൾ അഭികാമ്യമല്ല. അവ എങ്ങനെ ഒഴിവാക്കാം?
	- 8. സ്റ്റാറ്റിക്, ഡൈനാമിക് മെമ്മറി അലോക്കേഷൻ തമ്മിലുള്ള വ്യത്യാസം എന്താണ്?
	- 9. എന്താണ് പോളിമോർ വിസര ? പോളിമോർഫിസത്തിന്റെ വ്യത്യസ്ത തരം ഏതാണ്?
	- 10. കണ്ടെയ്നർ ടാഗ്, എംപ്റ്റി ടാഗ് എന്നിവയെ കറിച്ച് ഉദാഹരണസഹിതം വിശദീകരിക്കുക.
	- 11. ഒരു HTML ഡോകൃമെന്റ് ന്റെ അടിസ്ഥാന ഘടന എന്താണ്?
	- 12. വെബ് പേജുകളിൽ പട്ടികകൾ സൃഷ്ടിക്കോൻ ഉപയോഗിക്കുന്ന Rowspan ഉം Colspan ഉം തമ്മിൽ വേർതിരിക്കുക.
	- 13. രണ്ട് സ്ട്രിംഗുകൾ പരിഗണിക്കുക. "Education is the most powerful weapon" and "you can use to change the world". JavaScript കോഡ് എഴുതുക:
		- (a) ഈ സ്ട്രിംഗുകൾ രണ്ട് വേരിയബിളുകളിൽ സംഭരിക്കുക.
		- (b) രണ്ട് സ്ട്രിംഗ് വേരിയബിളുകൾ സംയോജിപ്പിക്കുക.
	- 14. JavaScript-ൽ ഉപയോഗിക്കന്ന '+' ഓപ്പറേറ്ററിന്റെ രണ്ട് ഉദ്ദേശ്യങ്ങൾ വിശദീകരിക്കുക.
	- 15. സൗജന്യ ഹോസ്റ്റിംഗിന്റെ ഏതെങ്കിലും രണ്ട് പരിമിതികൾ എഴുഇക.
	- $16.$   $SQL$ -ൽ ഉപയോഗിക്കന്ന ഏതെങ്കിലും രണ്ട് constraints വിശദീകരിക്കുക.
	- 17. എന്തോണ് സൈബർസ്പേസ്? സൈബർസ്പേസ് നമ്മുമെ ജീവിതത്തെ എങ്ങനെ സ്വോധീനിച്ചിട്ടുണ്ട്?
- 18. Compare the aspects of arrays and structures.
- 19. Write an algorithm to insert a new item into a Queue.
- 20. Develop a web page of an organization with the following features :
	- (a) Has an image as background.
	- (b) Welcomes users with a marquee in attractive fonts.
	- (c) Displays address of the organization.
- 21. Write any three differences between static and dynamic web pages.
- 22. Discuss about six built in functions used in JavaScript.
- 23. Prepare short notes on three types of web hosting.
- 24. Discuss advantages of DBMS.
- 25. Prepare a short note about different Data types used in PHP.
- 26. Explain the cloud service models.
- 27. Explain different categories of cyber crimes against government.
- 28. Briefly describe any three ways of protecting Industrial Property Rights.
- D. Answer any 2 questions from 29 to 31. Each carries 5 score.  $(2 \times 5 = 10)$ 
	- 29. Write HTML code to create a table in a web page as shown below.

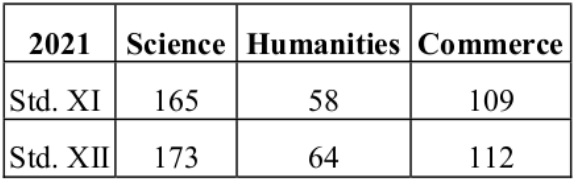

30. In the ACCOUNT relation shown below

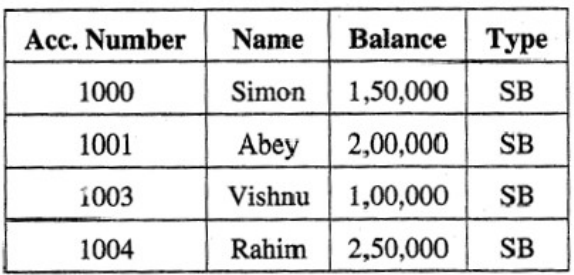

- (a) Identify the degree and cardinality of the given table. 2 marks
- (b) Select all account holders with balance greater than 1,50,000. 2 marks
- (c) Identify a suitable primary key for the given table. 1 marks

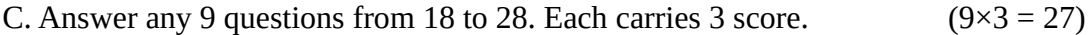

18. അറേകളുടെയും സ്ട്രക്ച്ചർകളുടെയും വശങ്ങൾ താരതമ്യം ചെയ്യക.

- 19. ഒരു കൃവിൽ ഒരു പുതിയ ഇനം ചേർക്കന്നതിന് ഒരു അൽഗോരിതം എഴുഇക.
- 20. ഇനിപ്പറയുന്ന സവിശേഷതകളുള്ള ഒരു ഓർഗനൈസേഷന്റെ ഒരു വെബ് പേജ് വികസിപ്പിക്കുക:
	- (a) പശ്ചാത്തലമായി ഒരു ചിത്രം ഉപയോഗിക്<mark>ക</mark>ക.
	- (b) ആകർഷകമായ ഫോണ്ടുകളിൽ മാർകൃ ഉപയോഗിച്ച് ഉപയോക്താക്കളെ സ്വാഗതം ചെയ്യുന്ന<mark>ു</mark>.
	- (c) സ്ഥോപനത്തിന്റെ വിലോസം പ്രദർ@ിപ്പിക്കുന്നു.
- 21. സ്റ്റാറ്റിക്, ഡൈനാമിക് വെബ് പേജുകൾ തമ്മിലുള്ള ഏതെങ്കിലും മ<mark>ൂ</mark>ന്ന് വ്യത്യാസങ്ങൾ എഴുഇക.
- 22. ജാവാസ്ക്രിപ്റ്റിൽ ഉപയോഗിക്കന്ന ആറ് ബിൽറ്റ് ഇൻ ഫംഗ്ഷനുകളെ കുറിച്ച് ചർച്ച ചെയ്യക.
- 23. മൂന്ന് തരത്തിലുള്ള വെബ് ഹോസ്റ്റിംഗിനെക്കറിച്ച് ചെറിയ കറിപ്പകൾ തയ്യാറാക്കുക.
- 24. DBMS-ന്റെ ഗുണങ്ങൾ ചർച്ച ചെയ്യുക.
- 25. PHP-യിൽ ഉപയോഗിക്കന്ന വ്യത്യസ്ത ഡാറ്റാ തരങ്ങളെക്കറിച്ച് ഒരു ചെറിയ കറിപ്പ് തയ്യാറാക്കുക.
- 26. ക്ലൗഡ് സേവന മാതൃകകൾ വിശദീകരിക്<mark>ക</mark>ക.
- 27. സർക്കാരിനെതിരായ സൈബർ കറ്റക്കത്യങ്ങളടെ വിവിധ വിഭാഗങ്ങൾ വിശദീകരിക്കുക.
- 28. വ്യാവസായിക സ്വത്തവകാശം സംരക്ഷിക്കന്നതിനള്ള ഏതെങ്കിലും മൃന്ന് വഴികൾ സംക്ഷിപ്തമായി വിവരിക്കുക.
- D. Answer any 2 questions from 29 to 31. Each carries 5 score.  $(2 \times 5 = 10)$ 
	- 29. ചുവമെ കോണിച്ചിരിക്കുന്നതുപോലെ ഒരു വെബ് പേജിൽ ഒരു പട്ടിക സൃഷ്ടിക്കോൻ HTML കോഡ്

എഴുതുക.

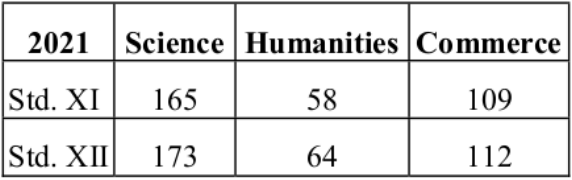

30. തോഴെ കോണിച്ചിരിക്കുന്ന ACCOUNT പട്ടികയിൽ

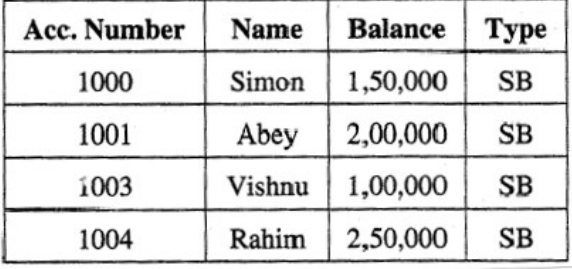

(a) നൽകിയിരിക്കുന്ന പട്ടികയുമെ ഡിഗ്രിയും കോർഡിനോലിറ്റിയും തിരിച്ചറിയുക. 2 marks

(b) 1,50,000-ൽ കൂടുതൽ ബാലൻസ് ഉള്ള എല്ലാ അക്കൗണ്ട് ഉടമകളെയും തിരഞ്ഞെടുക്കുക. 2 marks

(c) നൽകിയിരിക്കന്ന പട്ടികയ്ക്ക് അനയോജ്യമായ ഒരു primary കീ തിരിച്ചറിയുക.  $\qquad \qquad 1\text{ marks}$ 

- 31. If a table named "mark" has field's reg\_No. Sub\_Code and marks, write SQL statements for the following:
	- (a) List the subject codes eliminating duplicates.
	- (b) List the marks obtained by students with subject codes 3001 and 3002.
	- (c) Arrange the table based on marks for each subject.
	- (d) List all the students who have obtained marks above 90 for the subject codes 3001 and 3002.

(e) List the contents of the table in the descending order of marks.

**Prepared by**

- **1) Bose B, SVHSS Palemad**
- **2) Midhun M, Narokkavu Hss**
- **3) Ambili C Nair, RMHSS Melattur**
- **4) Jasira Thanduparakkal, SSHSS Moorkanad**
- **5) Deepak R, SVHSS Palemad**
- **6) Shahistha Siddique**
- **7) Liji Mathew**

31. "mark" എന്ന് പേരുള്ള ഒരു പട്ടികയിലെ ഫീൽഡുകളോയ reg\_No, Sub\_Code, marks എന്നിവ ഉണ്ടെങ്കിൽ, ഇനിപ്പറയുന്നവയ്ക്കായി SQL പ്രസ്താവനകൾ എഴുതുക:

(a) ഡ്യപ്നിക്കേഷൻ ഒഴിവാക്കിയ subject code ലിസ്റ്റ് ചെയ്യുക.

- (b) 3001, 3002 എന്നീ വിഷയ കോഡുകൾ ഉപയോഗിച്ച് വിദ്യാർത്ഥികൾക്ക് ലഭിച്ച മാർക്ക് ലിസ്റ്റ് മെ1യ്യുക.
- (c) ഓരോ വിഷയത്തിനം മാർക്കിന്റെ അടിസ്ഥാനത്തിൽ പട്ടിക ക്രമീകരിക്ക<mark>ക.</mark>
- (d) 3001, 3002 എന്നീ വിഷയ കോഡുകൾക്കായി 90 ന് മുകളിൽ മാർക്ക് നേടിയ എല്ലാ

വിദ്യോർത്ഥികളെയും പട്ടികപ്പെടുത്തുക.

(e) പട്ടികയിലെ ഉള്ളടക്കങ്ങൾ മാർക്കുകളൂടെ അവരോഹണ ക്രമത്തിൽ ലിസ്റ്റ് ചെയ്യുക.

## **Prepared by**

- **1) Bose B, SVHSS Palemad**
- **2) Midhun M, Narokkavu Hss**
- **3) Ambili C Nair, RMHSS Melattur**
- **4) Jasira Thanduparakkal, SSHSS Moorkanad**
- **5) Deepak R, SVHSS Palemad**
- **6) Shahistha Siddique**
- **7) Liji Mathew**